## Package 'rsample'

August 8, 2022

<span id="page-0-0"></span>Title General Resampling Infrastructure

Version 1.1.0

Maintainer Julia Silge <julia.silge@rstudio.com>

Description Classes and functions to create and summarize different types of resampling objects (e.g. bootstrap, cross-validation).

License MIT + file LICENSE

```
URL https://rsample.tidymodels.org,
```
<https://github.com/tidymodels/rsample>

BugReports <https://github.com/tidymodels/rsample/issues>

Depends  $R$  ( $>= 3.4$ )

Imports dplyr (>= 1.0.0), ellipsis, furrr, generics, glue, methods, pillar, purrr, rlang ( $>= 0.4.10$ ), slider ( $>= 0.1.5$ ), tibble, tidyr, tidyselect, vctrs  $(>= 0.3.0)$ 

**Suggests** broom, covr, ggplot2, knitr, modeldata, recipes  $(>= 0.1.4)$ , rmarkdown, stats, test that  $(>= 3.0.0)$ , utils, whisker, with r, xml2

VignetteBuilder knitr

Config/Needs/website GGally, nlstools, tidymodels, tidyverse/tidytemplate

Encoding UTF-8

RoxygenNote 7.2.0

Config/testthat/edition 3

NeedsCompilation no

Author Julia Silge [aut, cre] (<<https://orcid.org/0000-0002-3671-836X>>), Fanny Chow [aut], Max Kuhn [aut], Hadley Wickham [aut], RStudio [cph, fnd]

Repository CRAN

Date/Publication 2022-08-08 07:00:02 UTC

## <span id="page-1-0"></span>R topics documented:

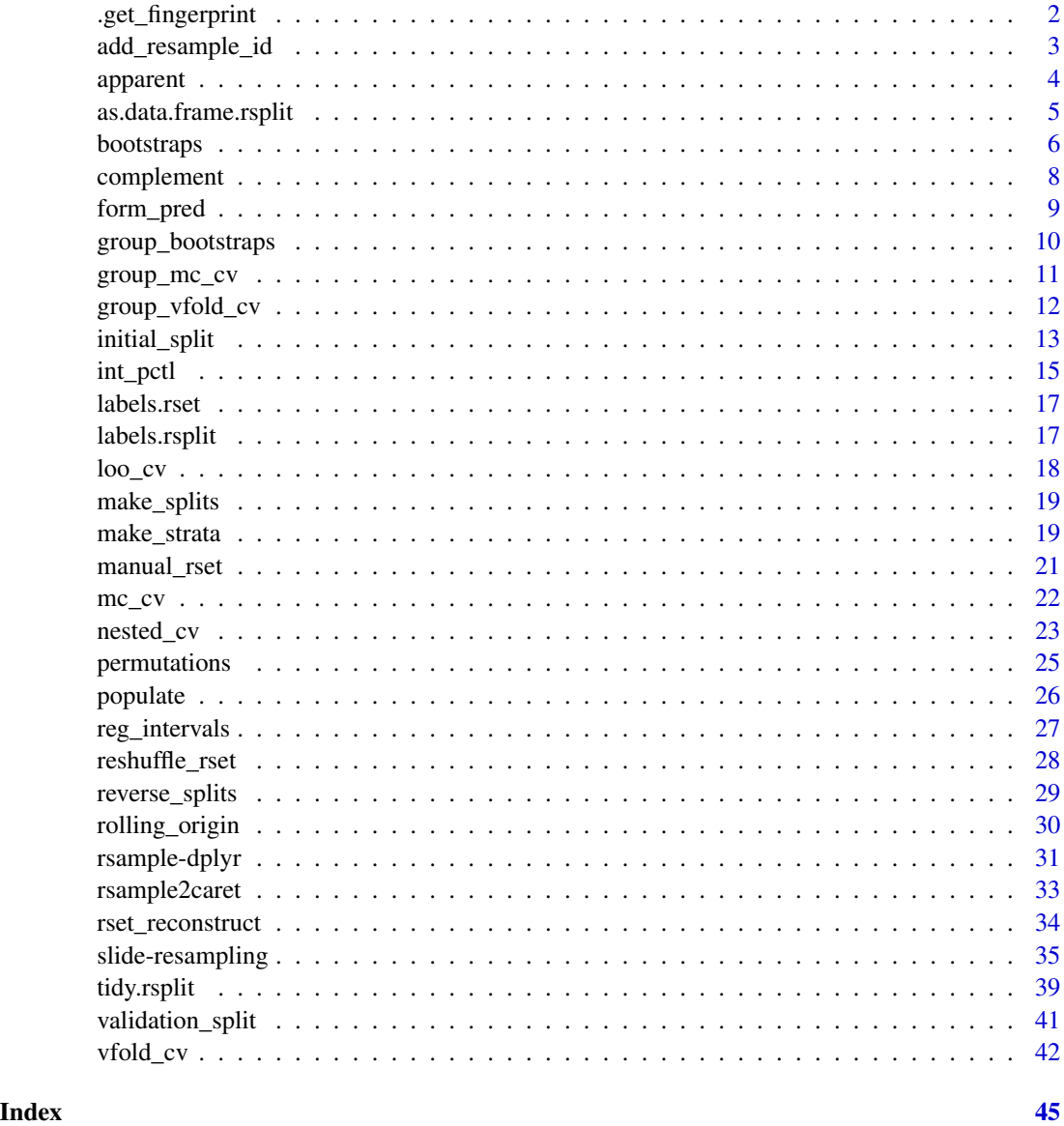

.get\_fingerprint *Obtain a identifier for the resamples*

## Description

This function returns a hash (or NA) for an attribute that is created when the rset was initially constructed. This can be used to compare with other resampling objects to see if they are the same. <span id="page-2-0"></span>add\_resample\_id 3

## Usage

```
.get_fingerprint(x, ...)
## Default S3 method:
.get_fingerprint(x, ...)
## S3 method for class 'rset'
.get_fingerprint(x, ...)
```
## Arguments

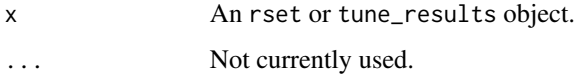

#### Value

A character value or NA\_character\_ if the object was created prior to rsample version 0.1.0.

## Examples

```
set.seed(1)
.get_fingerprint(vfold_cv(mtcars))
set.seed(1)
.get_fingerprint(vfold_cv(mtcars))
set.seed(2)
.get_fingerprint(vfold_cv(mtcars))
set.seed(1)
.get_fingerprint(vfold_cv(mtcars, repeats = 2))
```
add\_resample\_id *Augment a data set with resampling identifiers*

## Description

For a data set, add\_resample\_id() will add at least one new column that identifies which resample that the data came from. In most cases, a single column is added but for some resampling methods, two or more are added.

## Usage

```
add_resample_id(.data, split, dots = FALSE)
```
<span id="page-3-0"></span>4 apparent to the control of the control of the control of the control of the control of the control of the control of the control of the control of the control of the control of the control of the control of the control o

#### Arguments

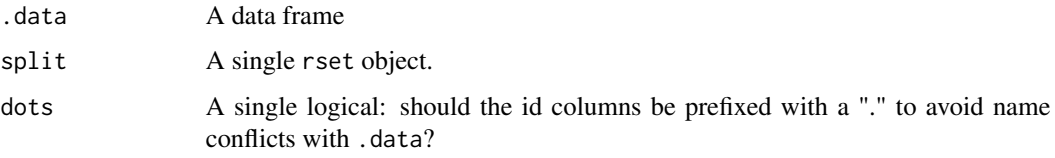

## Value

An updated data frame.

## See Also

labels.rsplit

library(dplyr)

## Examples

```
set.seed(363)
car_folds <- vfold_cv(mtcars, repeats = 3)
analysis(car_folds$splits[[1]]) %>%
 add_resample_id(car_folds$splits[[1]]) %>%
 head()
car_bt <- bootstraps(mtcars)
analysis(car_bt$splits[[1]]) %>%
 add_resample_id(car_bt$splits[[1]]) %>%
 head()
```
apparent *Sampling for the Apparent Error Rate*

## Description

When building a model on a data set and re-predicting the same data, the performance estimate from those predictions is often called the "apparent" performance of the model. This estimate can be wildly optimistic. "Apparent sampling" here means that the analysis and assessment samples are the same. These resamples are sometimes used in the analysis of bootstrap samples and should otherwise be avoided like old sushi.

## Usage

apparent(data, ...)

#### <span id="page-4-0"></span>Arguments

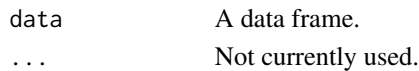

## Value

A tibble with a single row and classes apparent, rset, tbl\_df, tbl, and data.frame. The results include a column for the data split objects and one column called id that has a character string with the resample identifier.

## Examples

apparent(mtcars)

as.data.frame.rsplit *Convert an* rsplit *object to a data frame*

#### Description

The analysis or assessment code can be returned as a data frame (as dictated by the data argument) using as.data.frame.rsplit. analysis and assessment are shortcuts.

### Usage

```
## S3 method for class 'rsplit'
as.data.frame(x, row.names = NULL, optional = FALSE, data = "analysis", ...)
analysis(x, ...)
assessment(x, \ldots)
```
## Arguments

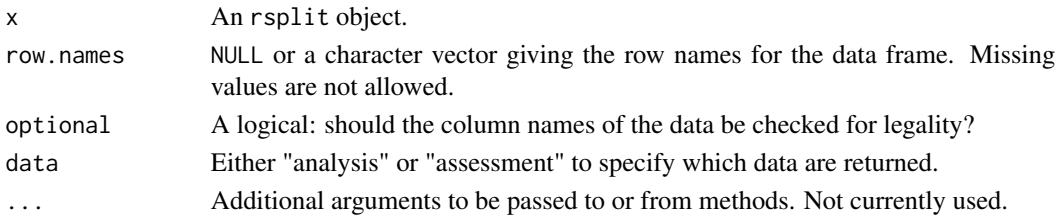

```
library(dplyr)
set.seed(104)
folds <- vfold_cv(mtcars)
model_data_1 <- folds$splits[[1]] %>% analysis()
holdout_data_1 <- folds$splits[[1]] %>% assessment()
```
<span id="page-5-0"></span>

A bootstrap sample is a sample that is the same size as the original data set that is made using replacement. This results in analysis samples that have multiple replicates of some of the original rows of the data. The assessment set is defined as the rows of the original data that were not included in the bootstrap sample. This is often referred to as the "out-of-bag" (OOB) sample.

#### Usage

```
bootstraps(
  data,
  times = 25,
  strata = NULL,
  breaks = 4,
  pool = 0.1,apparent = FALSE,...
)
```
## Arguments

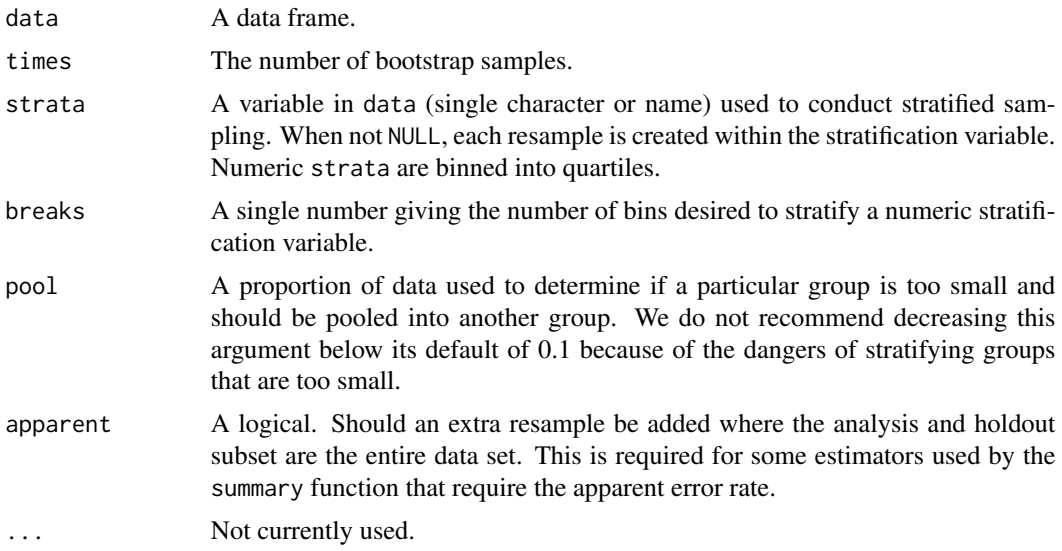

## Details

The argument apparent enables the option of an additional "resample" where the analysis and assessment data sets are the same as the original data set. This can be required for some types of analysis of the bootstrap results.

#### <span id="page-6-0"></span>bootstraps 7 and 2008 and 2008 and 2008 and 2008 and 2008 and 2008 and 2008 and 2008 and 2008 and 2008 and 200

With a strata argument, the random sampling is conducted *within the stratification variable*. This can help ensure that the resamples have equivalent proportions as the original data set. For a categorical variable, sampling is conducted separately within each class. For a numeric stratification variable, strata is binned into quartiles, which are then used to stratify. Strata below 10% of the total are pooled together; see [make\\_strata\(\)](#page-18-1) for more details.

#### Value

A tibble with classes bootstraps, rset, tbl\_df, tbl, and data.frame. The results include a column for the data split objects and a column called id that has a character string with the resample identifier.

```
bootstraps(mtcars, times = 2)
bootstraps(mtcars, times = 2, apparent = TRUE)
library(purrr)
library(modeldata)
data(wa_churn)
set.seed(13)
resample1 <- bootstraps(wa_churn, times = 3)
map_dbl(
  resample1$splits,
  function(x) {
    dat <- as.data.frame(x)$churn
    mean(data == "Yes")}
)
set.seed(13)
resample2 <- bootstraps(wa_churn, strata = churn, times = 3)
map_dbl(
  resample2$splits,
  function(x) {
   dat <- as.data.frame(x)$churn
    mean(data == "Yes")}
)
set.seed(13)
resample3 <- bootstraps(wa_churn, strata = tenure, breaks = 6, times = 3)
map_dbl(
  resample3$splits,
  function(x) {
   dat <- as.data.frame(x)$churn
   mean(data == "Yes")}
)
```
<span id="page-7-0"></span>

This method and function help find which data belong in the analysis and assessment sets.

#### Usage

```
complement(x, ...)
## S3 method for class 'rsplit'
complement(x, ...)
## S3 method for class 'rof_split'
complement(x, ...)
## S3 method for class 'sliding_window_split'
complement(x, ...)
## S3 method for class 'sliding_index_split'
complement(x, ...)
## S3 method for class 'sliding_period_split'
complement(x, ...)
## S3 method for class 'apparent_split'
complement(x, ...)
```
## Arguments

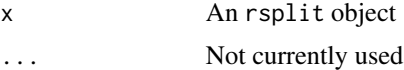

## Details

Given an rsplit object, complement() will determine which of the data rows are contained in the assessment set. To save space, many of the rsplit objects will not contain indices for the assessment split.

#### Value

A integer vector.

## See Also

[populate\(\)](#page-25-1)

## <span id="page-8-0"></span>form\_pred 9

## Examples

```
set.seed(28432)
fold_rs <- vfold_cv(mtcars)
head(fold_rs$splits[[1]]$in_id)
fold_rs$splits[[1]]$out_id
complement(fold_rs$splits[[1]])
```
form\_pred *Extract Predictor Names from Formula or Terms*

## Description

all.vars returns all variables used in a formula. This function only returns the variables explicitly used on the right-hand side (i.e., it will not resolve dots unless the object is terms with a data set specified).

## Usage

form\_pred(object, ...)

#### Arguments

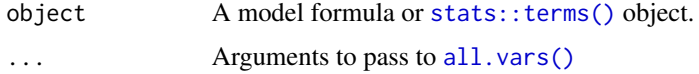

## Value

A character vector of names

```
form_pred(y \sim x + z)
form_pred(terms(y \sim x + z))
form_pred(y \sim x + log(z))
form_pred(log(y) \sim x + z)
form_pred(y1 + y2 \sim x + z)
form_pred(log(y1) + y2 \sim x + z)
# will fail:
# form_pred(y ~ .)
form_pred(terms(mpg \sim (.)^2, data = mtcars))
form_pred(terms(\sim (.)^2, data = mtcars))
```
<span id="page-9-0"></span>group\_bootstraps *Group Bootstraps*

#### Description

Group bootstrapping creates splits of the data based on some grouping variable (which may have more than a single row associated with it). A common use of this kind of resampling is when you have repeated measures of the same subject. A bootstrap sample is a sample that is the same size as the original data set that is made using replacement. This results in analysis samples that have multiple replicates of some of the original rows of the data. The assessment set is defined as the rows of the original data that were not included in the bootstrap sample. This is often referred to as the "out-of-bag" (OOB) sample.

#### Usage

```
group_bootstraps(data, group, times = 25, apparent = FALSE, ...)
```
#### Arguments

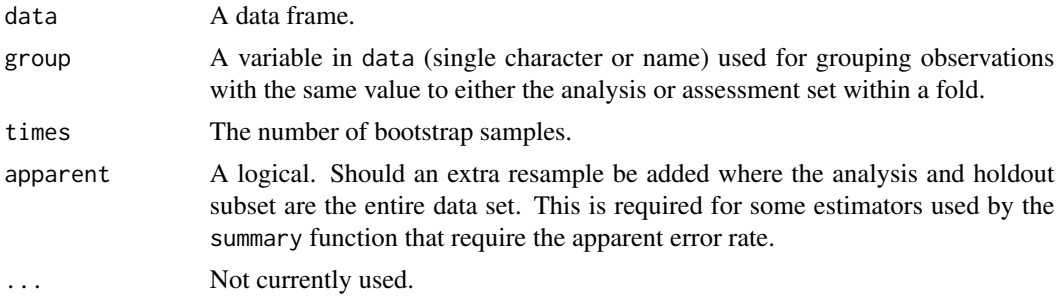

#### Details

The argument apparent enables the option of an additional "resample" where the analysis and assessment data sets are the same as the original data set. This can be required for some types of analysis of the bootstrap results.

#### Value

An tibble with classes group\_bootstraps bootstraps, rset, tbl\_df, tbl, and data.frame. The results include a column for the data split objects and a column called id that has a character string with the resample identifier.

```
data(ames, package = "modeldata")
set.seed(13)
group_bootstraps(ames, Neighborhood, times = 3)
```
## <span id="page-10-0"></span>group\_mc\_cv 11

group\_bootstraps(ames, Neighborhood, times = 3, apparent = TRUE)

group\_mc\_cv *Group Monte Carlo Cross-Validation*

## Description

Group Monte Carlo cross-validation creates splits of the data based on some grouping variable (which may have more than a single row associated with it). One resample of Monte Carlo crossvalidation takes a random sample (without replacement) of groups in the original data set to be used for analysis. All other data points are added to the assessment set. A common use of this kind of resampling is when you have repeated measures of the same subject.

#### Usage

```
group_mc_cv(data, group, prop = 3/4, times = 25, ...)
```
## Arguments

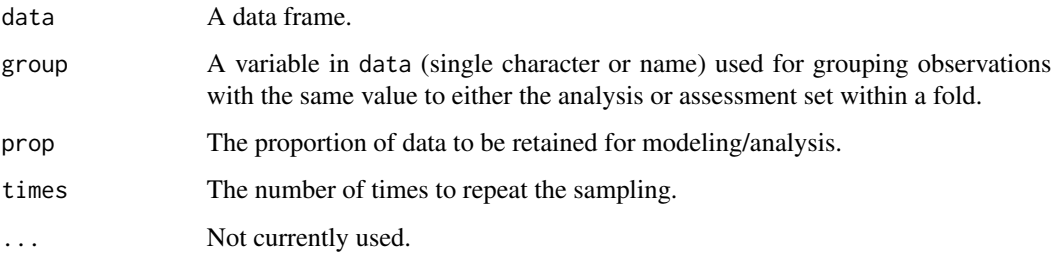

## Value

A tibble with classes group\_mc\_cv, rset, tbl\_df, tbl, and data.frame. The results include a column for the data split objects and an identification variable.

```
data(ames, package = "modeldata")
set.seed(123)
group_mc_cv(ames, group = Neighborhood, times = 5)
```
<span id="page-11-0"></span>

Group V-fold cross-validation creates splits of the data based on some grouping variable (which may have more than a single row associated with it). The function can create as many splits as there are unique values of the grouping variable or it can create a smaller set of splits where more than one group is left out at a time. A common use of this kind of resampling is when you have repeated measures of the same subject.

## Usage

```
group_vfold_cv(
  data,
  group = NULL,
  v = NULL,repeats = 1,
 balance = c("groups", "observations"),
  ...
)
```
## Arguments

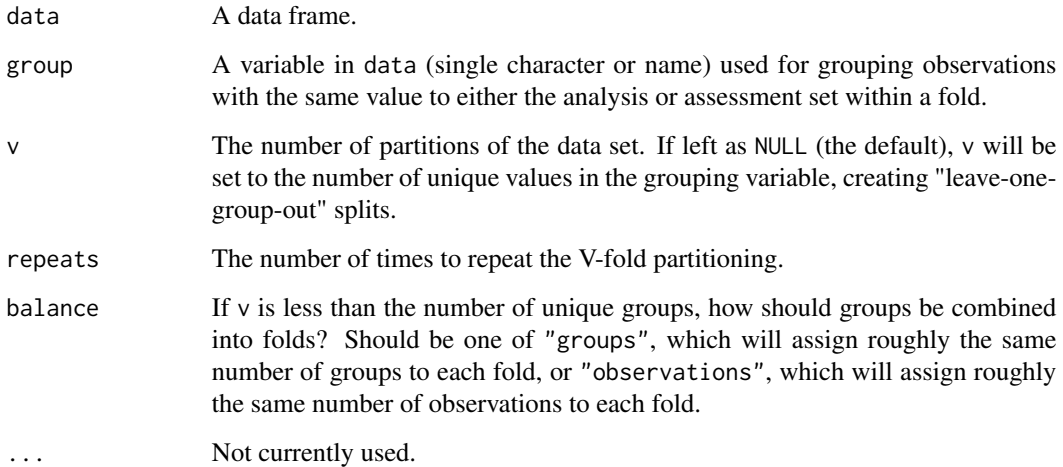

## Value

A tibble with classes group\_vfold\_cv, rset, tbl\_df, tbl, and data.frame. The results include a column for the data split objects and an identification variable.

## <span id="page-12-0"></span>initial\_split 13

## Examples

```
data(ames, package = "modeldata")
set.seed(123)
group_vfold_cv(ames, group = Neighbourhood, v = 5)group_vfold_cv(
  ames,
  group = Neighborhood,
  v = 5,
 balance = "observations"
)
group_vfold_cv(ames, group = Neighborhood, v = 5, repeats = 2)
# Leave-one-group-out CV
group_vfold_cv(ames, group = Neighborhood)
```
initial\_split *Simple Training/Test Set Splitting*

## Description

initial\_split creates a single binary split of the data into a training set and testing set. initial\_time\_split does the same, but takes the *first* prop samples for training, instead of a random selection. group\_initial\_split creates splits of the data based on some grouping variable, so that all data in a "group" is assigned to the same split. training and testing are used to extract the resulting data.

#### Usage

```
initial\_split(data, prop = 3/4, strata = NULL, breaks = 4, pool = 0.1, ...)initial_time_split(data, prop = 3/4, lag = 0, ...)
training(x)
testing(x)
group\_initial\_split(data, group, prop = 3/4, ...)
```
#### Arguments

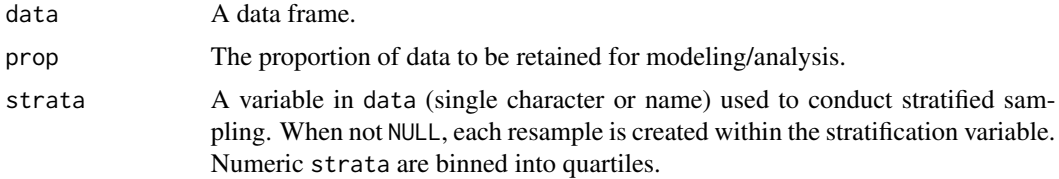

<span id="page-13-0"></span>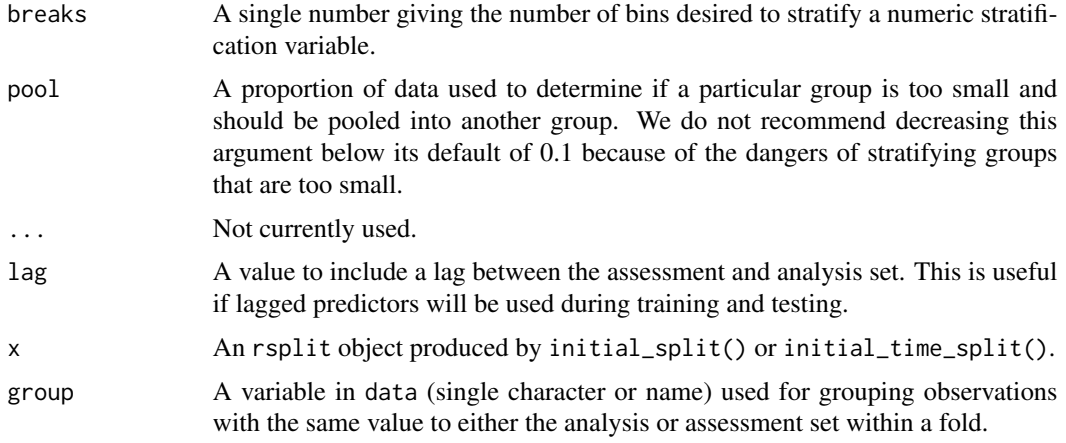

## Details

With a strata argument, the random sampling is conducted *within the stratification variable*. This can help ensure that the resamples have equivalent proportions as the original data set. For a categorical variable, sampling is conducted separately within each class. For a numeric stratification variable, strata is binned into quartiles, which are then used to stratify. Strata below 10% of the total are pooled together; see [make\\_strata\(\)](#page-18-1) for more details.

## Value

An rsplit object that can be used with the training and testing functions to extract the data in each split.

```
set.seed(1353)
car_split <- initial_split(mtcars)
train_data <- training(car_split)
test_data <- testing(car_split)
data(drinks, package = "modeldata")
drinks_split <- initial_time_split(drinks)
train_data <- training(drinks_split)
test_data <- testing(drinks_split)
c(max(train_data$date), min(test_data$date)) # no lag
# With 12 period lag
drinks_lag_split <- initial_time_split(drinks, lag = 12)
train_data <- training(drinks_lag_split)
test_data <- testing(drinks_lag_split)
c(max(train_data$date), min(test_data$date)) # 12 period lag
set.seed(1353)
```

```
car_split <- group_initial_split(mtcars, cyl)
train_data <- training(car_split)
```
#### <span id="page-14-0"></span>int\_pctl 15

```
test_data <- testing(car_split)
```
#### <span id="page-14-1"></span>int\_pctl *Bootstrap confidence intervals*

#### <span id="page-14-2"></span>Description

Calculate bootstrap confidence intervals using various methods.

#### Usage

```
int_pctl(.data, statistics, alpha = 0.05)
```
int\_t(.data, statistics, alpha = 0.05)

 $int\_bca( .data, statistics, alpha = 0.05, .fn, ... )$ 

## Arguments

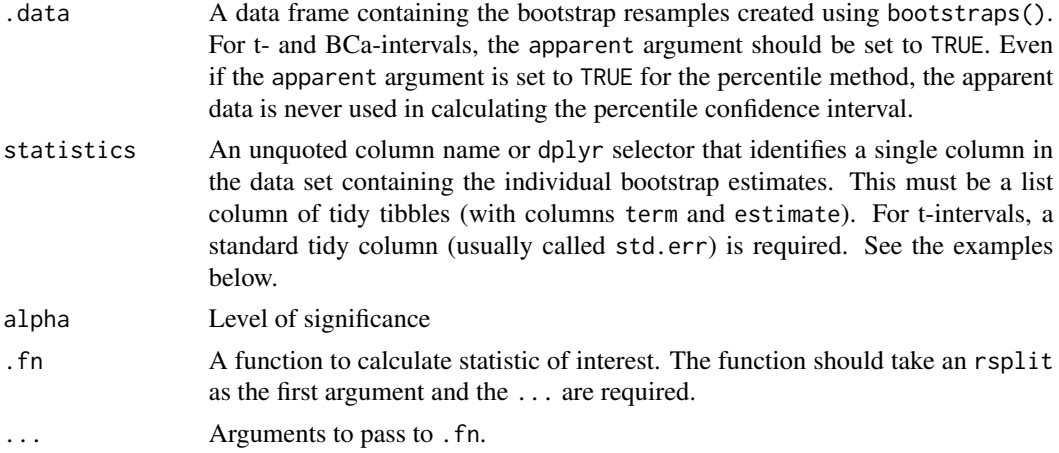

#### Details

Percentile intervals are the standard method of obtaining confidence intervals but require thousands of resamples to be accurate. T-intervals may need fewer resamples but require a corresponding variance estimate. Bias-corrected and accelerated intervals require the original function that was used to create the statistics of interest and are computationally taxing.

## Value

Each function returns a tibble with columns .lower, .estimate, .upper, .alpha, .method, and term. .method is the type of interval (eg. "percentile", "student-t", or "BCa"). term is the name of the estimate. Note the .estimate returned from int\_pctl() is the mean of the estimates from the bootstrap resamples and not the estimate from the apparent model.

#### <span id="page-15-0"></span>References

Davison, A., & Hinkley, D. (1997). *Bootstrap Methods and their Application*. Cambridge: Cambridge University Press. doi:10.1017/CBO9780511802843

<https://rsample.tidymodels.org/articles/Applications/Intervals.html>

#### See Also

[reg\\_intervals\(\)](#page-26-1)

```
library(broom)
library(dplyr)
library(purrr)
library(tibble)
lm_est <- function(split, ...) {
  lm(mpg \sim disp + hp, data = analysis(split)) %>%
    tidy()
}
set.seed(52156)
car_rs <-
  bootstraps(mtcars, 500, apparent = TRUE) %>%
  mutate(results = map(splits, lm_est))
int_pctl(car_rs, results)
int_t(car_rs, results)
int_bca(car_rs, results, .fn = lm_est)
# putting results into a tidy format
rank_corr <- function(split) {
  dat <- analysis(split)
  tibble(
    term = "corr",
    estimate = cor(dat$sqft, dat$price, method = "spearman"),
    # don't know the analytical std.err so no t-intervals
    std.err = NA_real_
 )
}
set.seed(69325)
data(Sacramento, package = "modeldata")
bootstraps(Sacramento, 1000, apparent = TRUE) %>%
  mutate(correlations = map(splits, rank_corr)) %>%
  int_pctl(correlations)
```
<span id="page-16-0"></span>

Produce a vector of resampling labels (e.g. "Fold1") from an rset object. Currently, nested\_cv is not supported.

## Usage

```
## S3 method for class 'rset'
labels(object, make_factor = FALSE, ...)
```

```
## S3 method for class 'vfold_cv'
labels(object, make_factor = FALSE, ...)
```
## Arguments

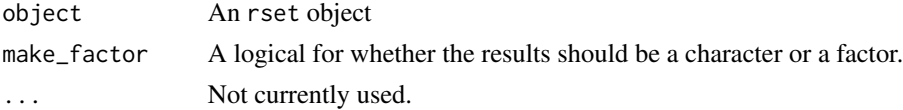

## Value

A single character or factor vector.

## Examples

labels(vfold\_cv(mtcars))

labels.rsplit *Find Labels from rsplit Object*

## Description

Produce a tibble of identification variables so that single splits can be linked to a particular resample.

## Usage

## S3 method for class 'rsplit' labels(object, ...)

## Arguments

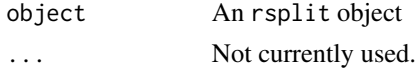

## Value

A tibble.

## See Also

add\_resample\_id

## Examples

```
cv_splits <- vfold_cv(mtcars)
labels(cv_splits$splits[[1]])
```
## loo\_cv *Leave-One-Out Cross-Validation*

## Description

Leave-one-out (LOO) cross-validation uses one data point in the original set as the assessment data and all other data points as the analysis set. A LOO resampling set has as many resamples as rows in the original data set.

## Usage

 $loo\_cv(data, ...)$ 

## Arguments

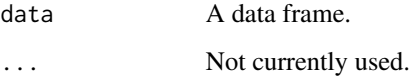

## Value

An tibble with classes loo\_cv, rset, tbl\_df, tbl, and data.frame. The results include a column for the data split objects and one column called id that has a character string with the resample identifier.

## Examples

loo\_cv(mtcars)

<span id="page-17-0"></span>

<span id="page-18-2"></span><span id="page-18-0"></span>

Constructors for split objects

## Usage

```
make_splits(x, ...)
## Default S3 method:
make_splits(x, ...)
## S3 method for class 'list'
make\_splits(x, data, class = NULL, ...)## S3 method for class 'data.frame'
make_splits(x, assessment, ...)
```
## Arguments

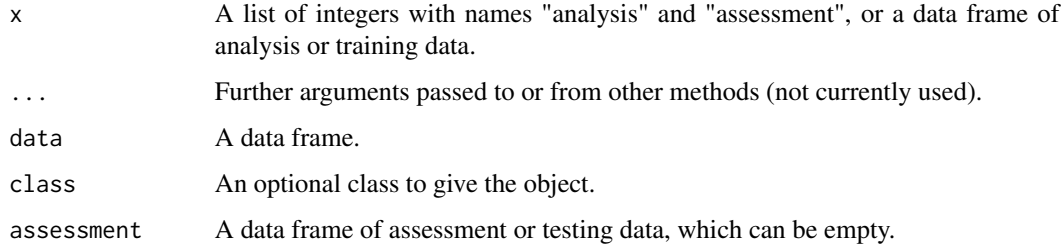

<span id="page-18-1"></span>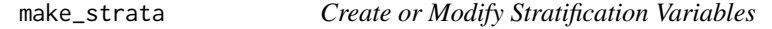

## Description

This function can create strata from numeric data and make non-numeric data more conducive for stratification.

## Usage

```
make_strata(x, breaks = 4, nunique = 5, pool = 0.1, depth = 20)
```
#### **Arguments**

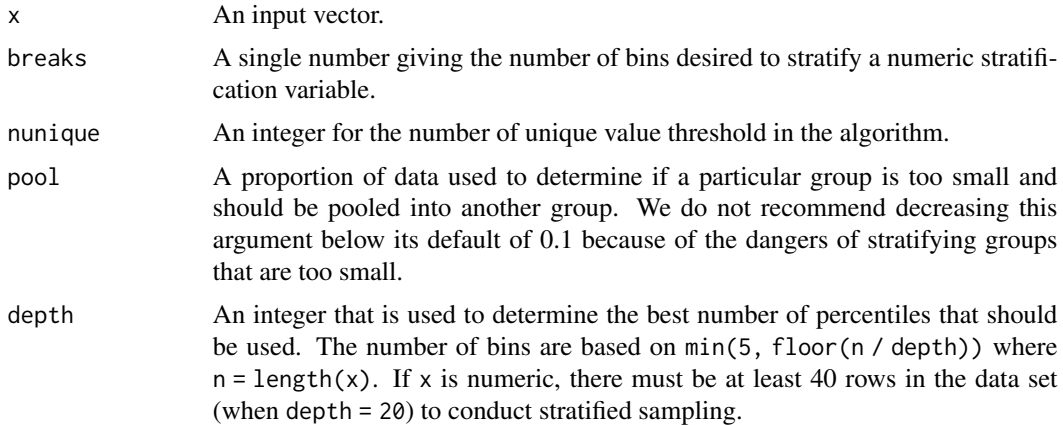

## Details

For numeric data, if the number of unique levels is less than nunique, the data are treated as categorical data.

For categorical inputs, the function will find levels of x than occur in the data with percentage less than pool. The values from these groups will be randomly assigned to the remaining strata (as will data points that have missing values in x).

For numeric data with more unique values than nunique, the data will be converted to being categorical based on percentiles of the data. The percentile groups will have no more than 20 percent of the data in each group. Again, missing values in x are randomly assigned to groups.

#### Value

A factor vector.

```
set.seed(61)
x1 <- rpois(100, lambda = 5)
table(x1)
table(make_strata(x1))
set.seed(554)
x2 \le rpois(100, lambda = 1)
table(x2)
table(make_strata(x2))
# small groups are randomly assigned
x3 \leftarrow factor(x2)
table(x3)
table(make_strata(x3))
# `oilType` data from `caret`
```

```
x4 <- rep(LETTERS[1:7], c(37, 26, 3, 7, 11, 10, 2))
```
## <span id="page-20-0"></span>manual\_rset 21

```
table(x4)
table(make_strata(x4))
table(make\_strata(x4, pool = 0.1))table(make\_strata(x4, pool = 0.0))# not enough data to stratify
x5 < - rnorm(20)table(make_strata(x5))
set.seed(483)
x6 <- rnorm(200)
quantile(x6, probs = (0:10) / 10)
table(make_strata(x6, breaks = 10))
```
manual\_rset *Manual resampling*

#### Description

manual\_rset() is used for constructing the most minimal rset possible. It can be useful when you have custom rsplit objects built from [make\\_splits\(\)](#page-18-2), or when you want to create a new rset from splits contained within an existing rset.

#### Usage

manual\_rset(splits, ids)

#### Arguments

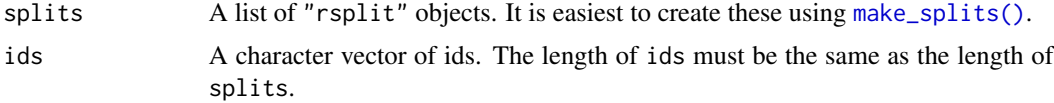

```
df <- data.frame(x = c(1, 2, 3, 4, 5, 6))
# Create an rset from custom indices
indices <- list(
  list(analysis = c(1L, 2L), assessment = 3L),
  list(analysis = c(4L, 5L), assessment = 6L)\lambdasplits <- lapply(indices, make_splits, data = df)
manual_rset(splits, c("Split 1", "Split 2"))
# You can also use this to create an rset from a subset of an
# existing rset
```

```
resamples <- vfold_cv(mtcars)
best_split <- resamples[5, ]
manual_rset(best_split$splits, best_split$id)
```
## mc\_cv *Monte Carlo Cross-Validation*

#### Description

One resample of Monte Carlo cross-validation takes a random sample (without replacement) of the original data set to be used for analysis. All other data points are added to the assessment set.

## Usage

 $mc_{cv}(data, prop = 3/4, times = 25, strata = NULL, breaks = 4, pool = 0.1, ...)$ 

#### Arguments

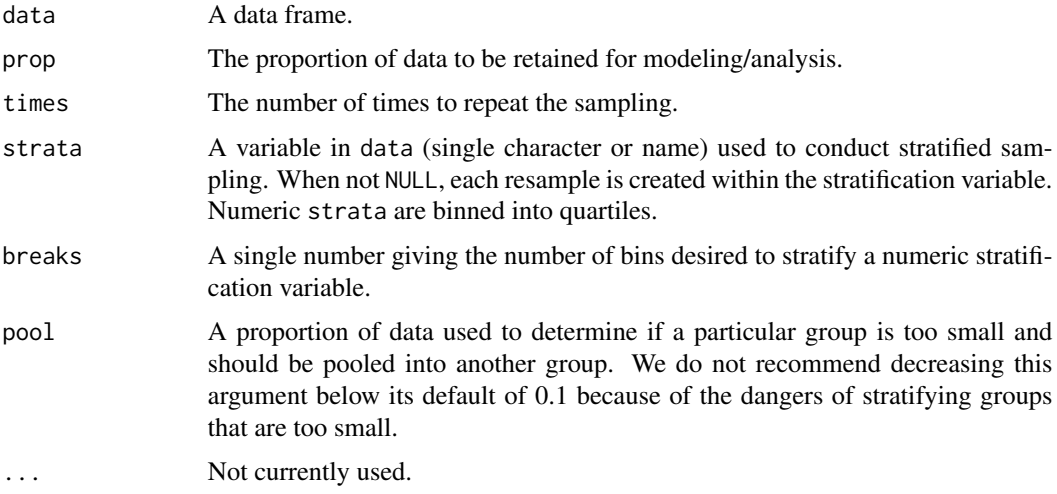

## Details

With a strata argument, the random sampling is conducted *within the stratification variable*. This can help ensure that the resamples have equivalent proportions as the original data set. For a categorical variable, sampling is conducted separately within each class. For a numeric stratification variable, strata is binned into quartiles, which are then used to stratify. Strata below 10% of the total are pooled together; see [make\\_strata\(\)](#page-18-1) for more details.

## Value

An tibble with classes mc\_cv, rset, tbl\_df, tbl, and data.frame. The results include a column for the data split objects and a column called id that has a character string with the resample identifier.

#### <span id="page-22-0"></span>nested\_cv 23

## Examples

```
mc_cv(mtcars, times = 2)
mc_{cv}(mtcars, prop = .5, times = 2)
library(purrr)
data(wa_churn, package = "modeldata")
set.seed(13)
resampled < -mc_cv(wa_{churn}, times = 3, prop = .5)map_dbl(
  resample1$splits,
 function(x) {
    dat <- as.data.frame(x)$churn
    mean(data == "Yes")}
\mathcal{L}set.seed(13)
resample2 \leq mc_cv(wa_churn, strata = churn, times = 3, prop = .5)
map_dbl(
  resample2$splits,
  function(x) \{dat <- as.data.frame(x)$churn
    mean(data == "Yes")}
\mathcal{L}set.seed(13)
resample3 <- mc_cv(wa_churn, strata = tenure, breaks = 6, times = 3, prop = .5)
map_dbl(
  resample3$splits,
  function(x) {
    dat <- as.data.frame(x)$churn
    mean(dat == "Yes")
  }
\mathcal{L}
```

```
nested_cv Nested or Double Resampling
```
#### Description

nested\_cv can be used to take the results of one resampling procedure and conduct further resamples within each split. Any type of resampling used in rsample can be used.

#### Usage

nested\_cv(data, outside, inside)

#### Arguments

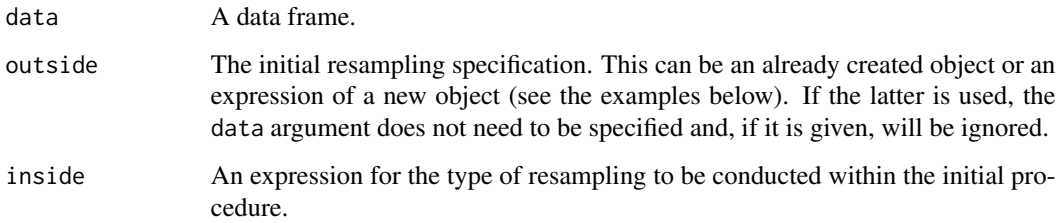

#### Details

It is a bad idea to use bootstrapping as the outer resampling procedure (see the example below)

#### Value

An tibble with nested\_cv class and any other classes that outer resampling process normally contains. The results include a column for the outer data split objects, one or more id columns, and a column of nested tibbles called inner\_resamples with the additional resamples.

```
## Using expressions for the resampling procedures:
nested_cv(mtcars, outside = vfold_cv(v = 3), inside = bootstraps(times = 5))## Using an existing object:
folds <- vfold_cv(mtcars)
nested_cv(mtcars, folds, inside = bootstraps(times = 5))
## The dangers of outer bootstraps:
set.seed(2222)
bad_idea <- nested_cv(mtcars,
 outside = bootstraps(times = 5),
 inside = vfold_cv(v = 3))
first_outer_split <- bad_idea$splits[[1]]
outer_analysis <- as.data.frame(first_outer_split)
sum(grepl("Volvo 142E", rownames(outer_analysis)))
## For the 3-fold CV used inside of each bootstrap, how are the replicated
## `Volvo 142E` data partitioned?
first_inner_split <- bad_idea$inner_resamples[[1]]$splits[[1]]
inner_analysis <- as.data.frame(first_inner_split)
inner_assess <- as.data.frame(first_inner_split, data = "assessment")
sum(grepl("Volvo 142E", rownames(inner_analysis)))
sum(grepl("Volvo 142E", rownames(inner_assess)))
```
<span id="page-24-0"></span>A permutation sample is the same size as the original data set and is made by permuting/shuffling one or more columns. This results in analysis samples where some columns are in their original order and some columns are permuted to a random order. Unlike other sampling functions in rsample, there is no assessment set and calling assessment() on a permutation split will throw an error.

#### Usage

```
permutations(data, permute = NULL, times = 25, apparent = FALSE, ...)
```
#### Arguments

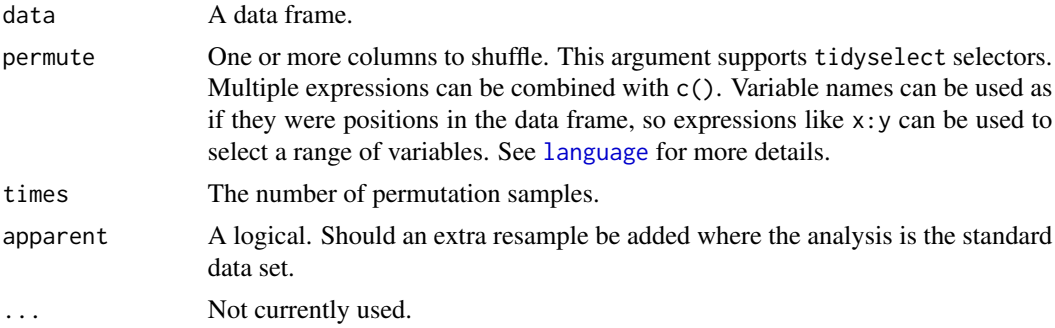

## Details

The argument apparent enables the option of an additional "resample" where the analysis data set is the same as the original data set. Permutation-based resampling can be especially helpful for computing a statistic under the null hypothesis (e.g. t-statistic). This forms the basis of a permutation test, which computes a test statistic under all possible permutations of the data.

#### Value

A tibble with classes permutations, rset, tbl\_df, tbl, and data.frame. The results include a column for the data split objects and a column called id that has a character string with the resample identifier.

```
permutations(mtcars, mpg, times = 2)
permutations(mtcars, mpg, times = 2, apparent = TRUE)
library(purrr)
resample1 <- permutations(mtcars, starts_with("c"), times = 1)
```
#### <span id="page-25-0"></span>26 populate the contract of the contract of the contract of the contract of the contract of the contract of the contract of the contract of the contract of the contract of the contract of the contract of the contract of th

```
resample1$splits[[1]] %>% analysis()
resample2 <- permutations(mtcars, hp, times = 10, apparent = TRUE)
map_dbl(resample2$splits, function(x) {
  t.test(hp \sim vs, data = analysis(x))$statistic
})
```
<span id="page-25-1"></span>

#### populate *Add Assessment Indices*

## Description

Many rsplit and rset objects do not contain indicators for the assessment samples. populate() can be used to fill the slot for the appropriate indices.

## Usage

populate(x, ...)

## Arguments

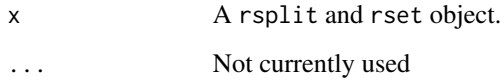

## Value

An object of the same kind with the integer indices.

## Examples

```
set.seed(28432)
fold_rs <- vfold_cv(mtcars)
```

```
fold_rs$splits[[1]]$out_id
complement(fold_rs$splits[[1]])
```
populate(fold\_rs\$splits[[1]])\$out\_id

```
fold_rs_all <- populate(fold_rs)
fold_rs_all$splits[[1]]$out_id
```
<span id="page-26-1"></span><span id="page-26-0"></span>

A convenience function for confidence intervals with linear-ish parametric models

#### Usage

```
reg_intervals(
  formula,
  data,
 model_f n = "lm",type = "student-t",
  times = NULL,
  alpha = 0.05,
 filter = term != "(Intercept)",
 keep_reps = FALSE,
  ...
)
```
## Arguments

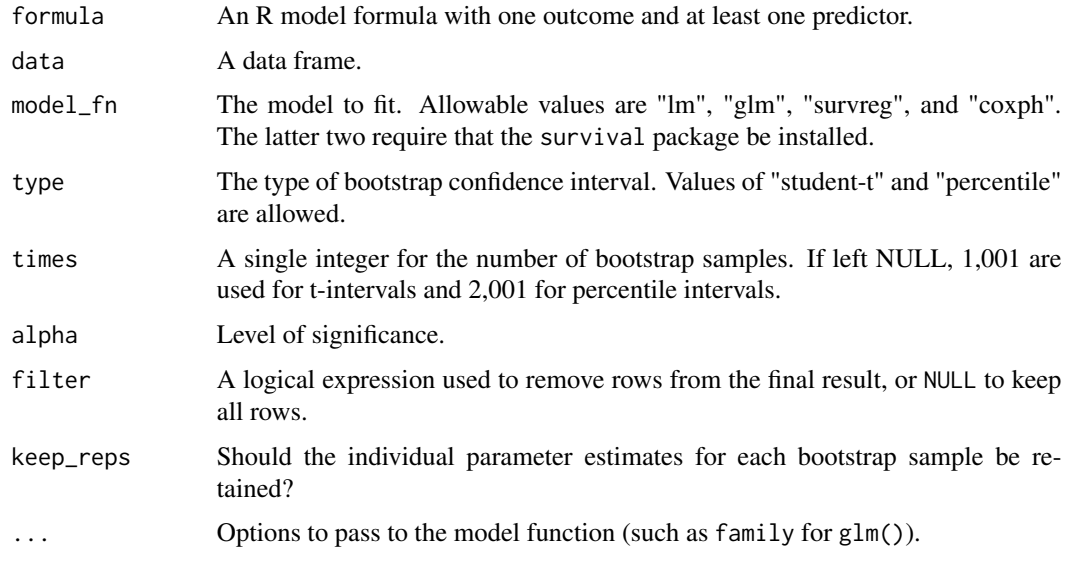

## Value

A tibble with columns "term", ".lower", ".estimate", ".upper", ".alpha", and ".method". If keep\_reps = TRUE, an additional list column called ".replicates" is also returned.

## <span id="page-27-0"></span>References

Davison, A., & Hinkley, D. (1997). *Bootstrap Methods and their Application*. Cambridge: Cambridge University Press. doi:10.1017/CBO9780511802843

*Bootstrap Confidence Intervals*, [https://rsample.tidymodels.org/articles/Applications/](https://rsample.tidymodels.org/articles/Applications/Intervals.html) [Intervals.html](https://rsample.tidymodels.org/articles/Applications/Intervals.html)

### See Also

[int\\_pctl\(\)](#page-14-1), [int\\_t\(\)](#page-14-2)

## Examples

```
set.seed(1)
reg_intervals(mpg \sim I(1 / sqrt(disp)), data = mtcars)
set.seed(1)
reg_intervals(mpg ~ I(1 / sqrt(disp)), data = mtcars, keep_reps = TRUE)
```
reshuffle\_rset *"Reshuffle" an rset to re-generate a new rset with the same parameters*

## Description

This function re-generates an rset object, using the same arguments used to generate the original.

## Usage

```
reshuffle_rset(rset)
```
#### Arguments

rset The rset object to be reshuffled

## Value

An rset of the same class as rset.

```
set.seed(123)
(starting_splits <- group_vfold_cv(mtcars, cyl, v = 3))
reshuffle_rset(starting_splits)
```
<span id="page-28-0"></span>

This functions "swaps" the analysis and assessment sets of either a single rsplit or all rsplits in the splits column of an rset object.

## Usage

```
reverse_splits(x, ...)
## Default S3 method:
reverse_splits(x, ...)
## S3 method for class 'permutations'
reverse_splits(x, ...)
## S3 method for class 'perm_split'
reverse_splits(x, ...)
## S3 method for class 'rsplit'
reverse_splits(x, ...)
## S3 method for class 'rset'
reverse_splits(x, ...)
```
## Arguments

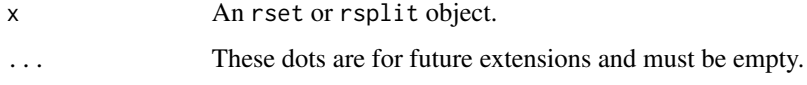

## Value

An object of the same class as x

```
set.seed(123)
starting_splits <- vfold_cv(mtcars, v = 3)
reverse_splits(starting_splits)
reverse_splits(starting_splits$splits[[1]])
```
<span id="page-29-1"></span><span id="page-29-0"></span>

This resampling method is useful when the data set has a strong time component. The resamples are not random and contain data points that are consecutive values. The function assumes that the original data set are sorted in time order.

#### Usage

```
rolling_origin(
  data,
  initial = 5,
  assess = 1,
  cumulative = TRUE,
  skip = 0,lag = 0,
  ...
)
```
#### Arguments

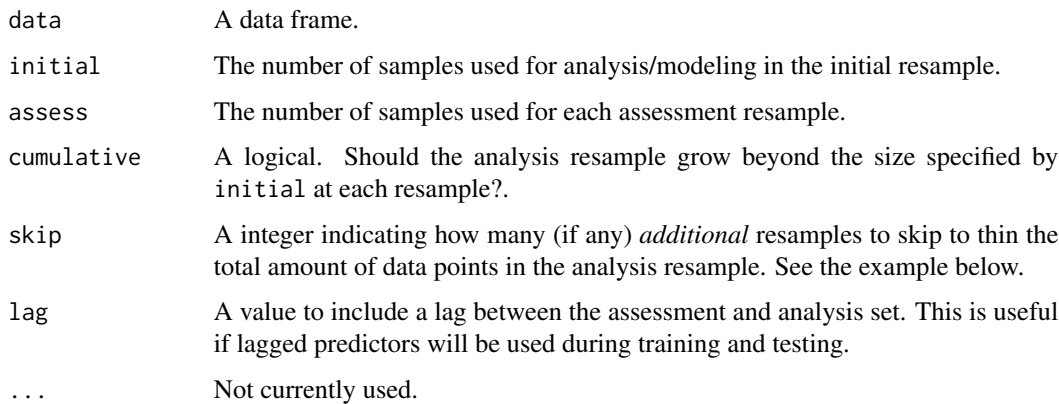

#### Details

The main options, initial and assess, control the number of data points from the original data that are in the analysis and assessment set, respectively. When cumulative = TRUE, the analysis set will grow as resampling continues while the assessment set size will always remain static. skip enables the function to not use every data point in the resamples. When  $skip = 0,$  the resampling data sets will increment by one position. Suppose that the rows of a data set are consecutive days. Using skip = 6 will make the analysis data set to operate on *weeks* instead of days. The assessment set size is not affected by this option.

## <span id="page-30-0"></span>rsample-dplyr 31

## Value

An tibble with classes rolling\_origin, rset, tbl\_df, tbl, and data.frame. The results include a column for the data split objects and a column called id that has a character string with the resample identifier.

## See Also

[sliding\\_window\(\)](#page-34-1), [sliding\\_index\(\)](#page-34-1), and [sliding\\_period\(\)](#page-34-1) for additional time based resampling functions.

#### Examples

```
set.seed(1131)
ex_data <- data.frame(row = 1:20, some_var = rnorm(20))
dim(rolling_origin(ex_data))
dim(rolling_origin(ex_data, skip = 2))
dim(rolling_origin(ex_data, skip = 2, cumulative = FALSE))
# You can also roll over calendar periods by first nesting by that period,
```

```
# which is especially useful for irregular series where a fixed window
# is not useful. This example slides over 5 years at a time.
library(dplyr)
library(tidyr)
data(drinks, package = "modeldata")
drinks_annual <- drinks %>%
 mutate(year = as.POSIXlt(date)$year + 1900) %>%
 nest(data = c(-year))
```
multi\_year\_roll <- rolling\_origin(drinks\_annual, cumulative = FALSE)

```
analysis(multi_year_roll$splits[[1]])
```
assessment(multi\_year\_roll\$splits[[1]])

rsample-dplyr *Compatibility with dplyr*

## Description

rsample should be fully compatible with dplyr 1.0.0.

With older versions of dplyr, there is partial support for the following verbs: mutate(), arrange(), filter(), rename(), select(), and slice(). We strongly recommend updating to dplyr 1.0.0 if possible to get more complete integration with dplyr.

#### Version Specific Behavior

rsample performs somewhat differently depending on whether you have dplyr  $\geq 1.0.0$  (new) or dplyr < 1.0.0 (old). Additionally, version 0.0.7 of rsample (new) introduced some changes to how rsample objects work with dplyr, even on old dplyr. Most of these changes influence the return value of a dplyr verb and determine whether it will be a tibble or an rsample rset subclass.

The table below attempts to capture most of these changes. These examples are not exhaustive and may not capture some edge-cases.

## Joins:

The following affect all of the dplyr joins, such as left\_join(), right\_join(), full\_join(), and inner\_join().

Joins that alter the rows of the original rset object:

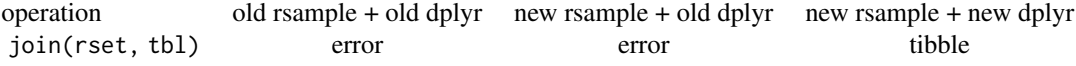

The idea here is that, if there are less rows in the result, the result should not be an rset object. For example, you can't have a 10-fold CV object without 10 rows. Joins that keep the rows of the original rset object:

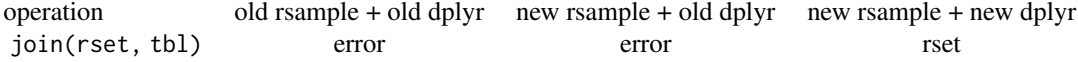

As with the logic above, if the original rset object (defined by the split column and the id column(s)) is left intact, the results should be an rset.

## Row Subsetting:

As mentioned above, this should result in a tibble if any rows are removed or added. Simply reordering rows still results in a valid rset with new rsample.

Cases where rows are removed or added:

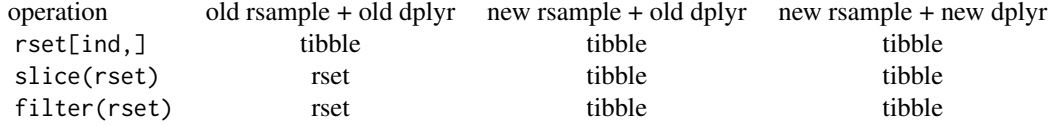

Cases where all rows are kept, but are possibly reordered:

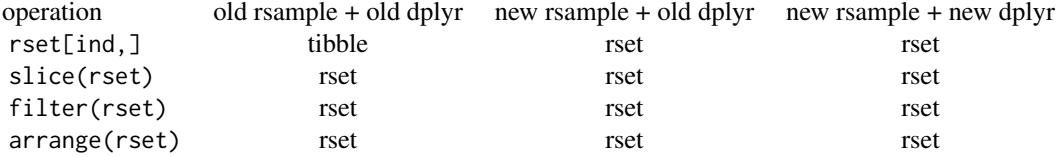

## <span id="page-32-0"></span>rsample2caret 33

## Column Subsetting:

When the splits column or any id columns are dropped or renamed, the result should no longer be considered a valid rset.

Cases when the required columns are removed or renamed:

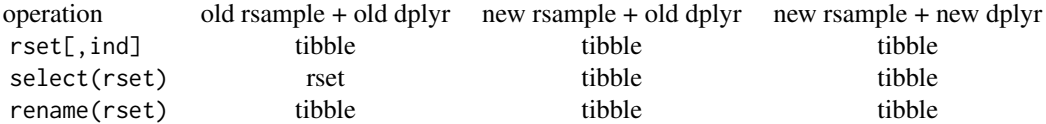

Cases when no required columns are affected:

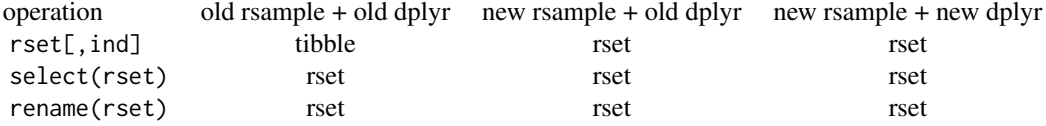

## Other Column Operations:

Cases when the required columns are altered:

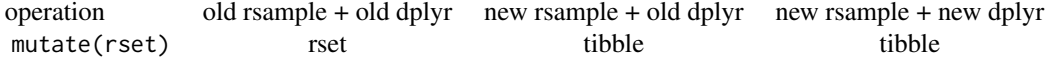

Cases when no required columns are affected:

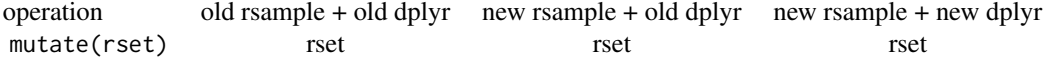

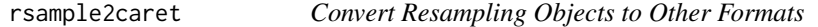

## Description

These functions can convert resampling objects between rsample and caret.

## Usage

```
rsample2caret(object, data = c("analysis", "assessment"))
```

```
caret2rsample(ctrl, data = NULL)
```
#### <span id="page-33-0"></span>**Arguments**

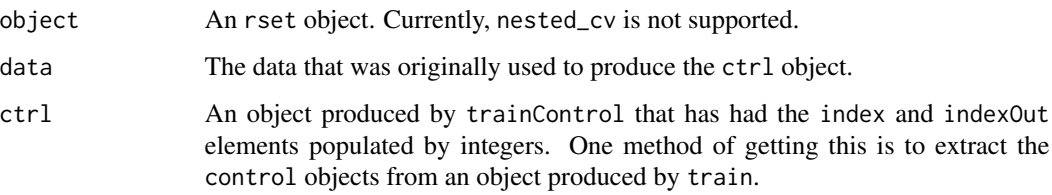

## Value

rsample2caret returns a list that mimics the index and indexOut elements of a trainControl object. caret2rsample returns an rset object of the appropriate class.

rset\_reconstruct *Extending rsample with new rset subclasses*

## Description

rset\_reconstruct() encapsulates the logic for allowing new rset subclasses to work properly with vctrs (through vctrs::vec\_restore()) and dplyr (through dplyr::dplyr\_reconstruct()). It is intended to be a developer tool, and is not required for normal usage of rsample.

#### Usage

rset\_reconstruct(x, to)

## Arguments

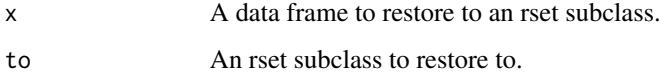

## **Details**

rset objects are considered "reconstructable" after a vctrs/dplyr operation if:

- x and to both have an identical column named "splits" (column and row order do not matter).
- x and to both have identical columns prefixed with "id" (column and row order do not matter).

#### Value

x restored to the rset subclass of to.

## <span id="page-34-0"></span>slide-resampling 35

#### Examples

```
to <- bootstraps(mtcars, times = 25)
# Imitate a vctrs/dplyr operation,
# where the class might be lost along the way
x <- tibble::as_tibble(to)
# Say we added a new column to 'x'. Here we mock a 'mutate()'.
x$foo <- "bar"
# This is still reconstructable to `to`
rset_reconstruct(x, to)
# Say we lose the first row
x \leq x[-1, 1]# This is no longer reconstructable to `to`, as `x` is no longer an rset
# bootstraps object with 25 bootstraps if one is lost!
rset_reconstruct(x, to)
```
slide-resampling *Time-based Resampling*

#### <span id="page-34-1"></span>Description

These resampling functions are focused on various forms of *time series* resampling.

- sliding\_window() uses the row number when computing the resampling indices. It is independent of any time index, but is useful with completely regular series.
- sliding\_index() computes resampling indices relative to the index column. This is often a Date or POSIXct column, but doesn't have to be. This is useful when resampling irregular series, or for using irregular lookback periods such as lookback = lubridate:: $years(1)$ with daily data (where the number of days in a year may vary).
- sliding\_period() first breaks up the index into less granular groups based on period, and then uses that to construct the resampling indices. This is extremely useful for constructing rolling monthly or yearly windows from daily data.

#### Usage

```
sliding_window(
  data,
  ...,
  lookback = <math>0</math>l,assess_start = 1L,
  assess\_stop = 1L,
  complete = TRUE,
  step = 1L,
  skip = 0L
```

```
\mathcal{L}sliding_index(
 data,
  index,
  ...,
 lookback = OL,
 assess_start = 1L,
 assess_stop = 1L,
 complete = TRUE,
 step = 1L,
  skip = 0L
)
sliding_period(
  data,
  index,
 period,
  ...,
 lookback = OL,
 assess_start = 1L,
 assess_stop = 1L,
 complete = TRUE,
  step = 1L,
 skip = 0.1every = 1L,
 origin = NULL
```

```
)
```
## Arguments

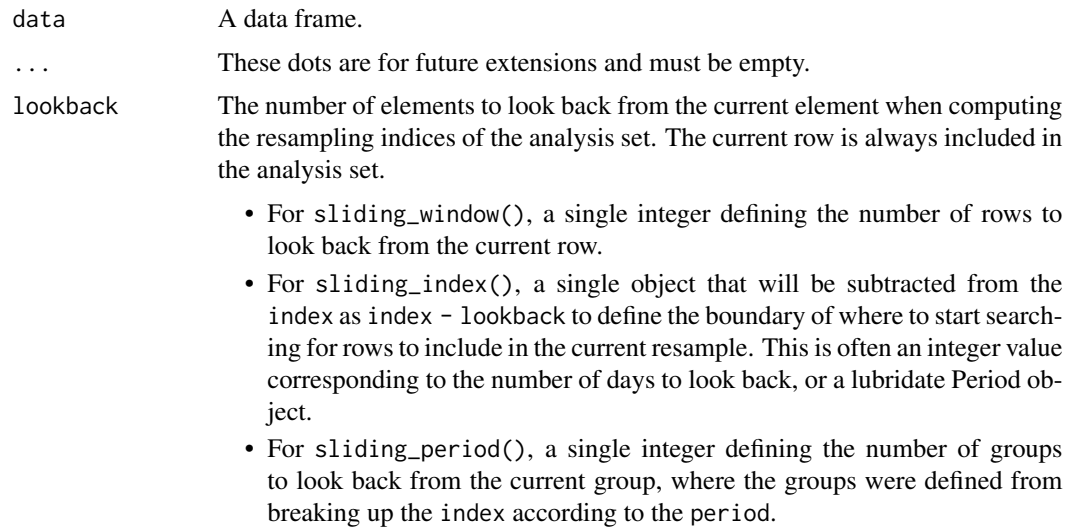

In all cases, Inf is also allowed to force an expanding window.

#### <span id="page-36-0"></span>assess\_start, assess\_stop

This combination of arguments determines how far into the future to look when constructing the assessment set. Together they construct a range of [index + assess\_start, index + as to search for rows to include in the assessment set.

Generally, assess\_start will always be 1 to indicate that the first value to potentially include in the assessment set should start one element after the current row, but it can be increased to a larger value to create "gaps" between the analysis and assessment set if you are worried about high levels of correlation in short term forecasting.

- For sliding\_window(), these are both single integers defining the number of rows to look forward from the current row.
- For sliding\_index(), these are single objects that will be added to the index to compute the range to search for rows to include in the assessment set. This is often an integer value corresponding to the number of days to look forward, or a lubridate Period object.
- For sliding\_period(), these are both single integers defining the number of groups to look forward from the current group, where the groups were defined from breaking up the index according to the period.
- complete A single logical. When using lookback to compute the analysis sets, should only complete windows be considered? If set to FALSE, partial windows will be used until it is possible to create a complete window (based on lookback). This is a way to use an expanding window up to a certain point, and then switch to a sliding window.
- step A single positive integer. After computing the resampling indices, step is used to thin out the results by selecting every step-th result by subsetting the indices with seq(1L, n\_indices, by = step). step is applied after skip. Note that step is independent of any time index used.
- skip A single positive integer, or zero. After computing the resampling indices, the first skip results will be dropped by subsetting the indices with seq(skip + 1L, n\_indices). This can be especially useful when combined with lookback = Inf, which creates an expanding window starting from the first row. By skipping forward, you can drop the first few windows that have very few data points. skip is applied before step. Note that skip is independent of any time index used.
- index The index to compute resampling indices relative to, specified as a bare column name. This must be an existing column in data.
	- For sliding\_index(), this is commonly a date vector, but is not required.
	- For sliding\_period(), it is required that this is a Date or POSIXct vector.

The index must be an *increasing* vector, but duplicate values are allowed. Additionally, the index cannot contain any missing values.

- period The period to group the index by. This is specified as a single string, such as "year" or "month". See the .period argument of [slider::slide\\_period\(\)](#page-0-0) for the full list of options and further explanation.
- every A single positive integer. The number of periods to group together. For example, if the period was set to "year" with an every value of 2, then the years 1970 and 1971 would be placed in the same group.

<span id="page-37-0"></span>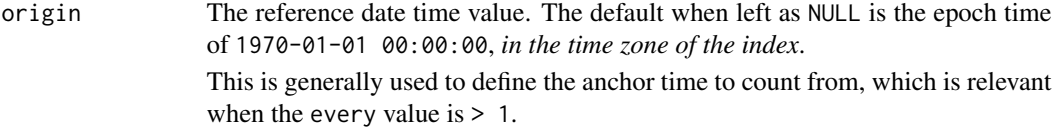

#### See Also

```
rolling_origin()
```
[slider::slide\(\)](#page-0-0), [slider::slide\\_index\(\)](#page-0-0), and [slider::slide\\_period\(\)](#page-0-0), which power these resamplers.

```
library(vctrs)
library(tibble)
library(modeldata)
data("Chicago")
index <- new_date(c(1, 3, 4, 7, 8, 9, 13, 15, 16, 17))
df \leq - tibble(x = 1:10, index = index)
df
# Look back two rows beyond the current row, for a total of three rows
# in each analysis set. Each assessment set is composed of the two rows after
# the current row.
sliding_window(df, lookback = 2, assess_stop = 2)
# Same as before, but step forward by 3 rows between each resampling slice,
# rather than just by 1.
rset \le sliding_window(df, lookback = 2, assess_stop = 2, step = 3)
rset
analysis(rset$splits[[1]])
analysis(rset$splits[[2]])
# Now slide relative to the `index` column in `df`. This time we look back
# 2 days from the current row's `index` value, and 2 days forward from
# it to construct the assessment set. Note that this series is irregular,
# so it produces different results than `sliding_window()`. Additionally,
# note that it is entirely possible for the assessment set to contain no
# data if you have a highly irregular series and "look forward" into a
# date range where no data points actually exist!
sliding_index(df, index, lookback = 2, assess_stop = 2)
# With `sliding_period()`, we can break up our date index into less granular
# chunks, and slide over them instead of the index directly. Here we'll use
# the Chicago data, which contains daily data spanning 16 years, and we'll
# break it up into rolling yearly chunks. Three years worth of data will
# be used for the analysis set, and one years worth of data will be held out
# for performance assessment.
sliding_period(
```
#### <span id="page-38-0"></span>tidy.rsplit 39

```
Chicago,
 date,
  "year",
 lookback = 2,
 assess_stop = 1
)
# Because `lookback = 2`, three years are required to form a "complete"
# window of data. To allow partial windows, set `complete = FALSE`.
# Here that first constructs two expanding windows until a complete three
# year window can be formed, at which point we switch to a sliding window.
sliding_period(
 Chicago,
 date,
  "year",
 lookback = 2,
 assess_stop = 1,
 complete = FALSE
)
# Alternatively, you could break the resamples up by month. Here we'll
# use an expanding monthly window by setting `lookback = Inf`, and each
# assessment set will contain two months of data. To ensure that we have
# enough data to fit our models, we'll `skip` the first 4 expanding windows.
# Finally, to thin out the results, we'll `step` forward by 2 between
# each resample.
sliding_period(
 Chicago,
 date,
  "month",
 lookback = Inf,
 assess_stop = 2,
 skip = 4,step = 2\mathcal{L}
```
tidy.rsplit *Tidy Resampling Object*

## Description

The tidy function from the **broom** package can be used on rset and rsplit objects to generate tibbles with which rows are in the analysis and assessment sets.

#### Usage

## S3 method for class 'rsplit' tidy(x, unique\_ind = TRUE,  $\ldots$ )

```
## S3 method for class 'rset'
tidy(x, \ldots)## S3 method for class 'vfold_cv'
tidy(x, \ldots)## S3 method for class 'nested_cv'
tidy(x, \ldots)
```
## Arguments

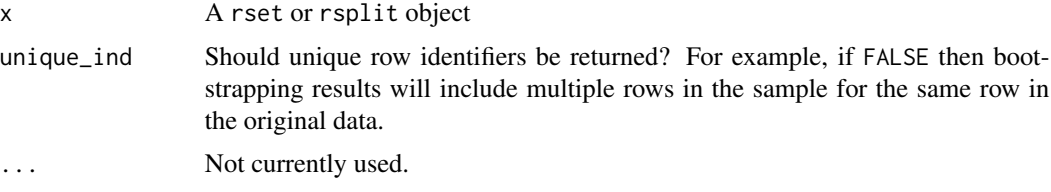

## Details

Note that for nested resampling, the rows of the inner resample, named inner\_Row, are *relative* row indices and do not correspond to the rows in the original data set.

## Value

A tibble with columns Row and Data. The latter has possible values "Analysis" or "Assessment". For rset inputs, identification columns are also returned but their names and values depend on the type of resampling. vfold\_cv contains a column "Fold" and, if repeats are used, another called "Repeats". bootstraps and mc\_cv use the column "Resample".

```
library(ggplot2)
theme_set(theme_bw())
set.seed(4121)
cv \leftarrow \text{tidy}(vfold\_cv(mtcars, v = 5))ggplot(cv, aes(x = Fold, y = Row, fill = Data)) +geom_tile() +
 scale_fill_brewer()
set.seed(4121)
rcv \le tidy(vfold_cv(mtcars, v = 5, repeats = 2))
ggplot(rcv, aes(x = Fold, y = Row, fill = Data)) +geom_tile() +
 facet_wrap(~Repeat) +
 scale_fill_brewer()
set.seed(4121)
mccv <- tidy(mc_cv(mtcars, times = 5))
```
## <span id="page-40-0"></span>validation\_split 41

```
ggplot(mccv, aes(x = Resample, y = Row, fill = Data)) +geom_tile() +
  scale_fill_brewer()
set.seed(4121)
bt <- tidy(bootstraps(mtcars, time = 5))
ggplot(bt, aes(x = Resample, y = Row, fill = Data)) +geom_tile() +
  scale_fill_brewer()
dat \leq data.frame(day = 1:30)
# Resample by week instead of day
ts_cv <- rolling_origin(dat,
  initial = 7, assess = 7,
  skip = 6, cumulative = FALSE
)
ts_cv <- tidy(ts_cv)
ggplot(ts\_cv, aes(x = Resample, y = factor(Row), fill = Data)) +geom_tile() +
  scale_fill_brewer()
```
validation\_split *Create a Validation Set*

#### Description

validation\_split() takes a single random sample (without replacement) of the original data set to be used for analysis. All other data points are added to the assessment set (to be used as the validation set). validation\_time\_split() does the same, but takes the *first* prop samples for training, instead of a random selection. group\_validation\_split() creates splits of the data based on some grouping variable, so that all data in a "group" is assigned to the same split.

#### Usage

```
validation_split(data, prop = 3/4, strata = NULL, breaks = 4, pool = 0.1, ...)
validation_time_split(data, prop = 3/4, lag = 0, ...)
group_validation_split(data, group, prop = 3/4, ...)
```
#### Arguments

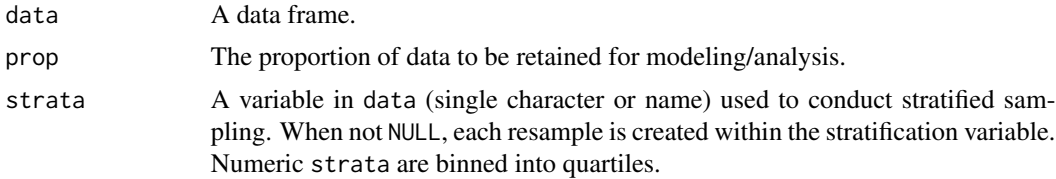

<span id="page-41-0"></span>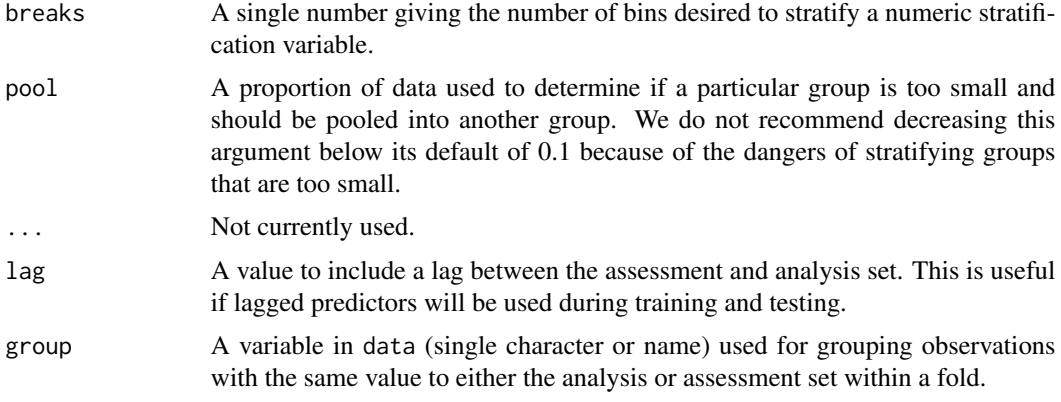

## Details

With a strata argument, the random sampling is conducted *within the stratification variable*. This can help ensure that the resamples have equivalent proportions as the original data set. For a categorical variable, sampling is conducted separately within each class. For a numeric stratification variable, strata is binned into quartiles, which are then used to stratify. Strata below 10% of the total are pooled together; see [make\\_strata\(\)](#page-18-1) for more details.

#### Value

An tibble with classes validation\_split, rset, tbl\_df, tbl, and data.frame. The results include a column for the data split objects and a column called id that has a character string with the resample identifier.

#### Examples

```
validation_split(mtcars, prop = .9)
data(drinks, package = "modeldata")
validation_time_split(drinks)
group_validation_split(mtcars, cyl)
```
vfold\_cv *V-Fold Cross-Validation*

#### Description

V-fold cross-validation (also known as k-fold cross-validation) randomly splits the data into V groups of roughly equal size (called "folds"). A resample of the analysis data consists of V-1 of the folds while the assessment set contains the final fold. In basic V-fold cross-validation (i.e. no repeats), the number of resamples is equal to V.

#### <span id="page-42-0"></span>vfold\_cv 43

#### Usage

 $vfold\_cv(data, v = 10, repeats = 1, strata = NULL, breaks = 4, pool = 0.1, ...)$ 

#### Arguments

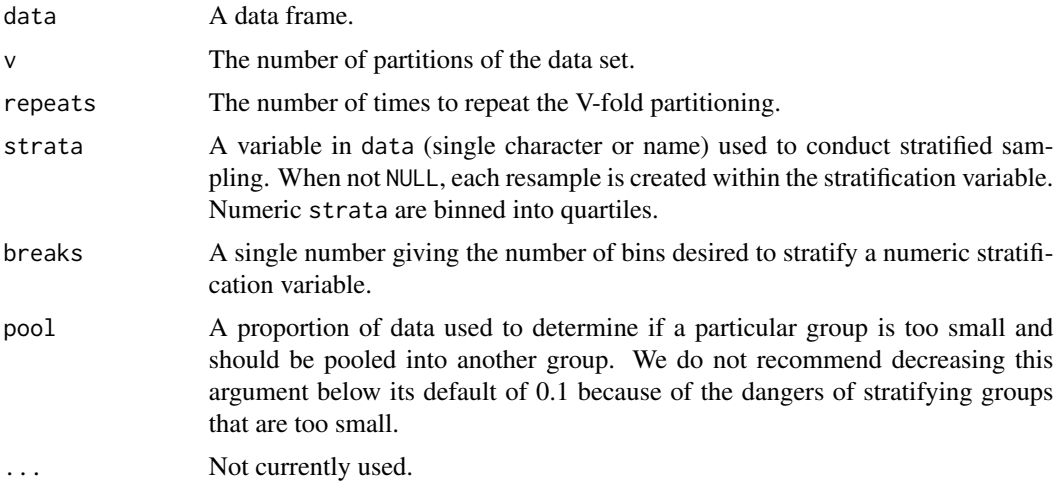

### Details

With more than one repeat, the basic V-fold cross-validation is conducted each time. For example, if three repeats are used with  $v = 10$ , there are a total of 30 splits: three groups of 10 that are generated separately.

With a strata argument, the random sampling is conducted *within the stratification variable*. This can help ensure that the resamples have equivalent proportions as the original data set. For a categorical variable, sampling is conducted separately within each class. For a numeric stratification variable, strata is binned into quartiles, which are then used to stratify. Strata below 10% of the total are pooled together; see [make\\_strata\(\)](#page-18-1) for more details.

#### Value

A tibble with classes vfold\_cv, rset, tbl\_df, tbl, and data.frame. The results include a column for the data split objects and one or more identification variables. For a single repeat, there will be one column called id that has a character string with the fold identifier. For repeats, id is the repeat number and an additional column called id2 that contains the fold information (within repeat).

```
vfold_cv(mtcars, v = 10)vfold_cv(mtcars, v = 10, repeats = 2)library(purrr)
data(wa_churn, package = "modeldata")
set.seed(13)
```

```
folds1 \leftarrow vfold_cv(wa_churn, v = 5)
map_dbl(
 folds1$splits,
 function(x) {
   dat <- as.data.frame(x)$churn
    mean(dat == "Yes")
  }
)
set.seed(13)
folds2 <- vfold_cv(wa_churn, strata = churn, v = 5)
map_dbl(
  folds2$splits,
  function(x) {
    dat <- as.data.frame(x)$churn
    mean(dat == "Yes")
  }
)
set.seed(13)
folds3 <- vfold_cv(wa_churn, strata = tenure, breaks = 6, v = 5)
map_dbl(
 folds3$splits,
 function(x) {
    dat <- as.data.frame(x)$churn
    mean(dat == "Yes")
 }
\mathcal{L}
```
# <span id="page-44-0"></span>**Index**

```
.get_fingerprint, 2
add_resample_id, 3
all.vars(), 9
analysis (as.data.frame.rsplit), 5
apparent, 4
as.data.frame.rsplit, 5
assessment (as.data.frame.rsplit), 5
bootstraps, 6
caret2rsample (rsample2caret), 33
complement, 8
form_pred, 9
group_bootstraps, 10
group_initial_split (initial_split), 13
group_mc_cv, 11
group_validation_split
        (validation_split), 41
group_vfold_cv, 12
initial_split, 13
initial_time_split (initial_split), 13
int_bca (int_pctl), 15
int_pctl, 15
int_pctl(), 28
int_t (int_pctl), 15
int_t(), 28
labels.rset, 17
labels.rsplit, 17
labels.vfold_cv (labels.rset), 17
language, 25
loo_cv, 18
make_splits, 19
make_splits(), 21
make_strata, 19
make_strata(), 7, 14, 22, 42, 43
```
manual\_rset, [21](#page-20-0) mc\_cv, [22](#page-21-0) nested\_cv, [23](#page-22-0) permutations, [25](#page-24-0) populate, [26](#page-25-0) populate(), *[8](#page-7-0)* reg\_intervals, [27](#page-26-0) reg\_intervals(), *[16](#page-15-0)* reshuffle\_rset, [28](#page-27-0) reverse\_splits, [29](#page-28-0) rolling\_origin, [30](#page-29-0) rolling\_origin(), *[38](#page-37-0)* rsample-dplyr, [31](#page-30-0) rsample2caret, [33](#page-32-0) rset\_reconstruct, [34](#page-33-0) slide-resampling, [35](#page-34-0) slider::slide(), *[38](#page-37-0)* slider::slide\_index(), *[38](#page-37-0)* slider::slide\_period(), *[37,](#page-36-0) [38](#page-37-0)* sliding\_index *(*slide-resampling*)*, [35](#page-34-0) sliding\_index(), *[31](#page-30-0)* sliding\_period *(*slide-resampling*)*, [35](#page-34-0) sliding\_period(), *[31](#page-30-0)* sliding\_window *(*slide-resampling*)*, [35](#page-34-0) sliding\_window(), *[31](#page-30-0)* stats::terms(), *[9](#page-8-0)* testing *(*initial\_split*)*, [13](#page-12-0) tidy.nested\_cv *(*tidy.rsplit*)*, [39](#page-38-0) tidy.rset *(*tidy.rsplit*)*, [39](#page-38-0) tidy.rsplit, [39](#page-38-0) tidy.vfold\_cv *(*tidy.rsplit*)*, [39](#page-38-0) training *(*initial\_split*)*, [13](#page-12-0) validation\_split, [41](#page-40-0) validation\_time\_split

```
(validation_split), 41
vfold_cv, 42
```